# **BEEM - Android XMPP - Support #479**

## **Two way authentication using SSL**

01/19/2013 01:19 PM - Yakub Moriswala

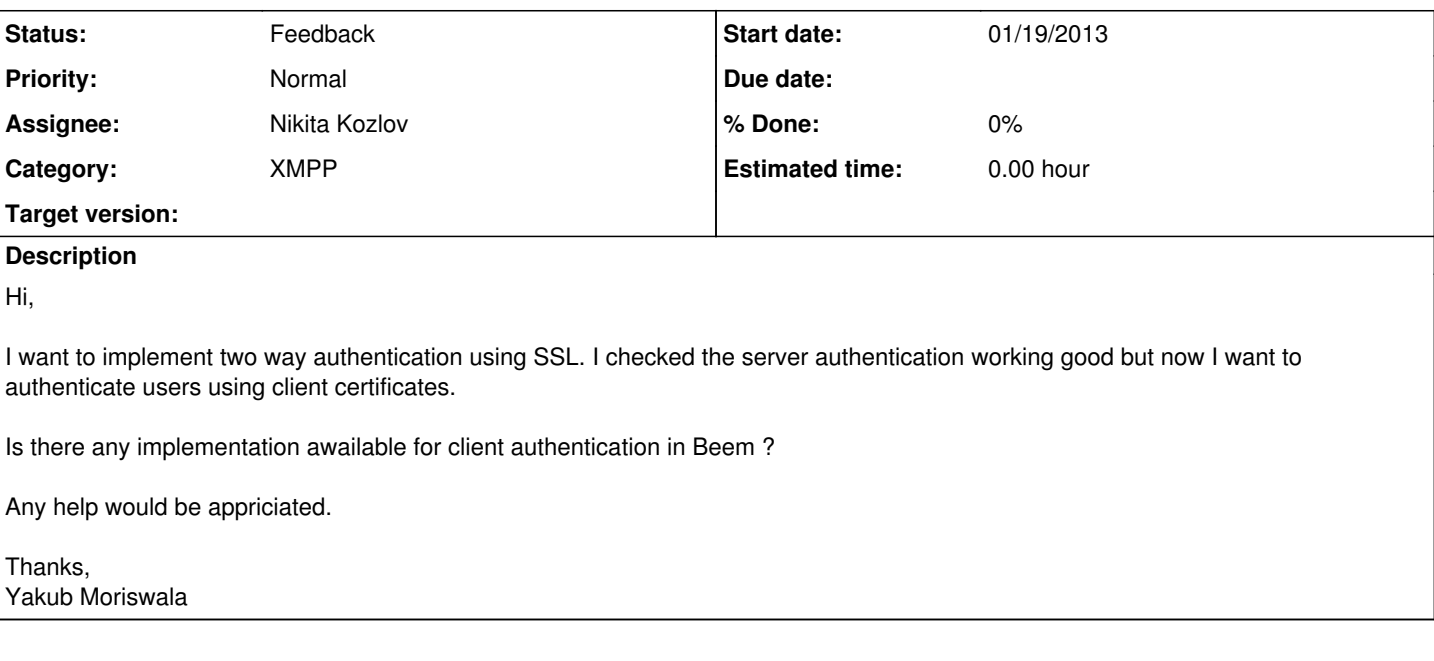

## **History**

#### **#1 - 01/19/2013 01:22 PM - Yakub Moriswala**

[+additionally]

We are using Openfire XMPP server.

## **#2 - 01/24/2013 11:59 PM - Frédéric Barthéléry**

- *Category changed from XMPP-Jingle to XMPP*
- *Status changed from New to Feedback*
- *Priority changed from High to Normal*
- *Target version deleted (Dev)*

SSL mutual authentication is set by the standard java mechanism to create SSL sockets. This is a starting point to implement it in Beem. In the BeemService class, we use a custom SSLContext and set it in the initMemorizingTrustManager(). You have to configure this SSLContext to do mutual SSL authentication.

Then according to<http://tools.ietf.org/html/rfc6120> and<http://xmpp.org/extensions/xep-0178.html> the server should present the EXTERNAL SASL mechanism. This mechanism is currently not supported in aSmack, but it is pretty simple to handle it. An implementation already exist in Smack but was disabled in aSmack.

These type of questions should be sent on the [mailing list](http://list.beem-project.com/mailman/listinfo/beem-dev) for more broader audience

### **#3 - 01/28/2013 07:41 AM - Yakub Moriswala**

Frédéric Barthéléry wrote:

SSL mutual authentication is set by the standard java mechanism to create SSL sockets. This is a starting point to implement it in Beem. In the BeemService class, we use a custom SSLContext and set it in the initMemorizingTrustManager(). You have to configure this SSLContext to do mutual SSL authentication.

Then according to<http://tools.ietf.org/html/rfc6120> and <http://xmpp.org/extensions/xep-0178.html> the server should present the EXTERNAL SASL mechanism. This mechanism is currently not supported in aSmack, but it is pretty simple to handle it. An implementation already exist in Smack but was disabled in aSmack.

These type of questions should be sent on the [mailing list](http://list.beem-project.com/mailman/listinfo/beem-dev) for more broader audience

Thanks for the initial startup!!!